# **IRAF** tricks

- DS9/ximtool save as option -- .eps file for inclusion into latex document.
  - Note sample .tex document at class www site
- In IRAF graphics window: :.snap eps will output a postscript file of whatever you have displayed
- hselect > filename will output hselect result to a text file

## Surface Photometry

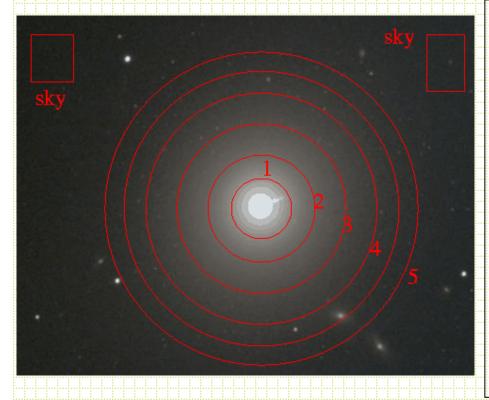

Simple approach of aperture photometry works OK for some purposes. For aperture radius r

mag=
$$c_0 - 2.5\log(\text{total cnts}_{aper} - \pi r^2 \text{sky})$$

Typically working with much larger apertures for galaxies

- prone to contamination
- sky determination even more critical
- often want to know more than total

brightness

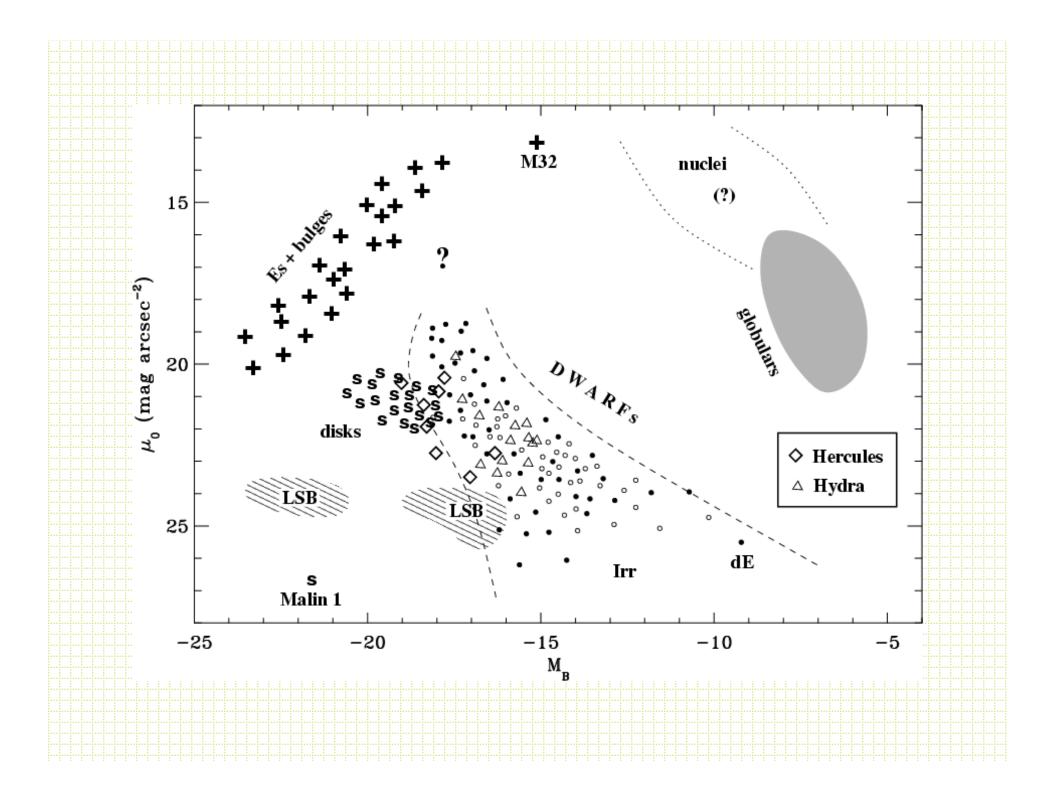

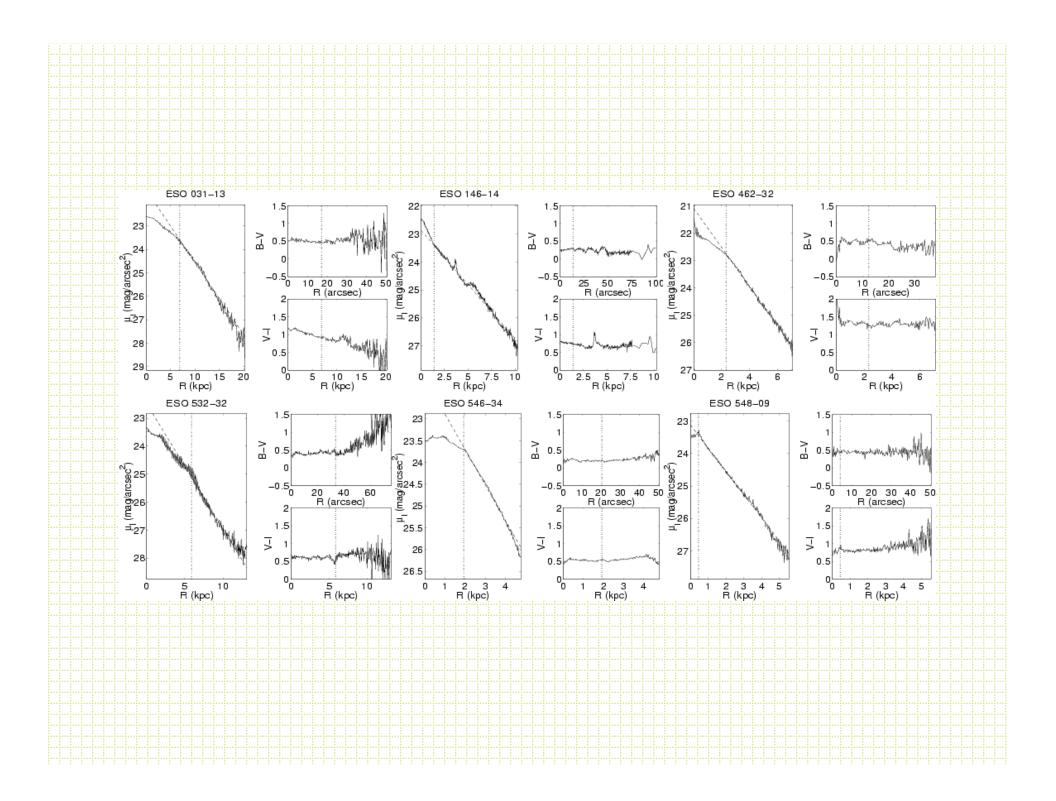

- There is a long history of surface photometry with CCDs:
  - GASP Davis et al., AJ, 90, 1985
  - Jedrzejewski, MNRAS, 226, 747, 1987
  - SExtractor/GIM2D
- Circular aperture photometry makes less sense as there are many different intrinsic shapes
- "Isophotal" magnitudes (total light above a given brightness level is dangerous because of surface brightness dimming with z
- Most work is done with galaxy profile modeling

- Could fit (or find) *isophotes*, and the most common procedure is to fit elliptical isophotes.
- Parameters are: x<sub>center</sub>, y<sub>center</sub>, ellipticity (ε),
   R (semi-major axis) and position angle.

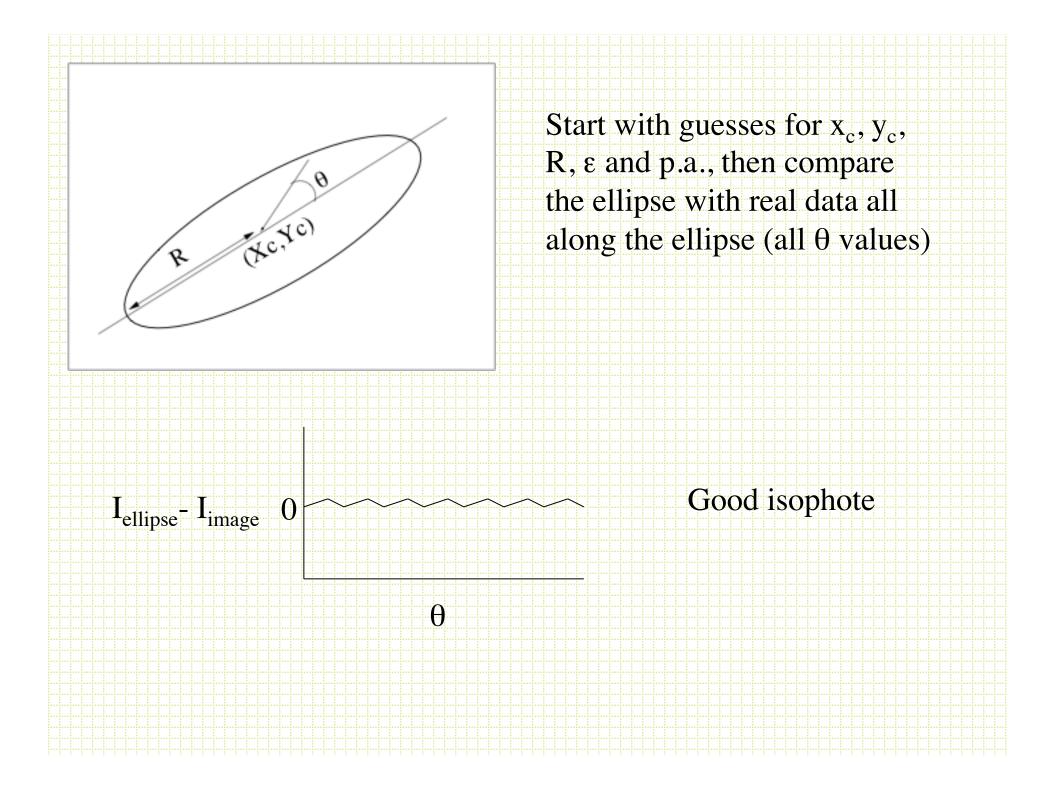

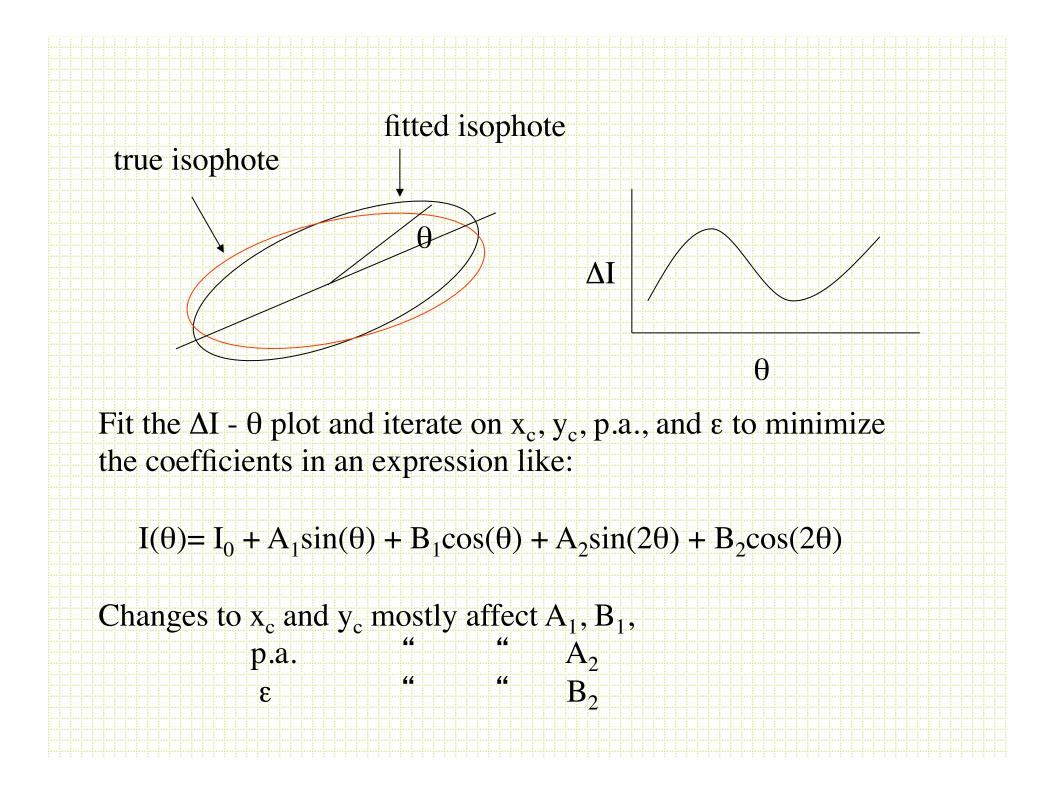

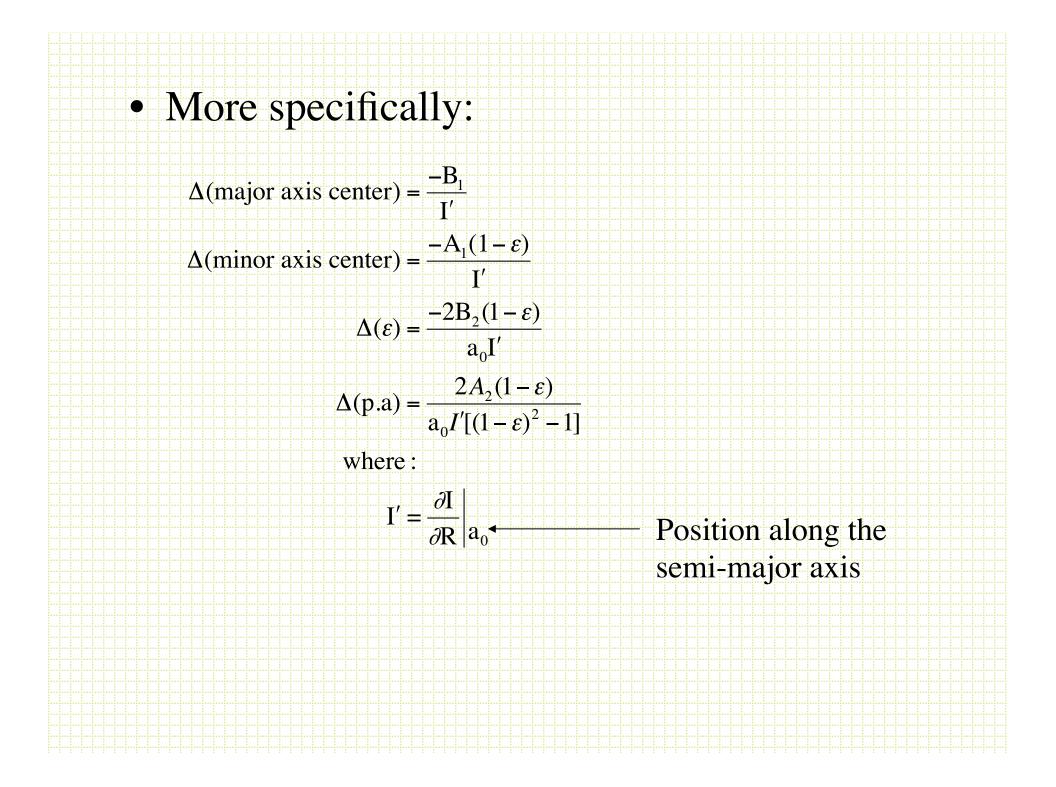

- After finding the best-fitting elliptical isophotes, the residuals are often interesting. Fit:
  - $I = I_0 + A_n sin(n\theta) + B_n cos(n\theta)$ already minimized n=1 and n=2, n=3 is usually not significant, but:
    - $B_4$  is negative for ``Boxy'' isophotes B\_positive for ``disky'' isophotes
    - B<sub>4</sub> positive for ``disky'' isophotes

# Surface Photometry Tools

- How do you carry out surface photometry measurements?
- For the class will use a Jedrxxxx-based set of algorithms available via IRAF in the STScI STSDAS set of packages.
- stsdas.analysis.isophote

| $\sim$ 1                                               | •              |  |
|--------------------------------------------------------|----------------|--|
| Stsdas                                                 | isophote tasks |  |
| bmodel geompar@ isomap                                 | magpar@        |  |
| controlpar@ isoexam isopall<br>ellipse isoimap isoplot | samplepar@     |  |
|                                                        |                |  |
| Parameter files                                        |                |  |
|                                                        |                |  |
|                                                        |                |  |
|                                                        |                |  |
|                                                        |                |  |
|                                                        |                |  |
|                                                        |                |  |

Controlpar

| PA | C  | KA | 4( | GΕ | 3 = | - 1 | SC | р   | hc | ote | ; |
|----|----|----|----|----|-----|-----|----|-----|----|-----|---|
| Т  | `A | SF | ζ  | =  | co  | nt  | rc | olt | วล | r   |   |

| (conver =  | 0.05) convergency criterion (maximum harmonic amplitud |  |  |  |  |  |  |
|------------|--------------------------------------------------------|--|--|--|--|--|--|
| (minit =   | 10) minimun no. of iterations at each sma              |  |  |  |  |  |  |
| (maxit =   | 50) maximun no. of iterations at each sma              |  |  |  |  |  |  |
| (hcenter=  | no) hold center fixed ?                                |  |  |  |  |  |  |
| (hellip =  | no) hold ellipticity fixed ?                           |  |  |  |  |  |  |
| <br>(hpa = | no) hold position angle fixed ?                        |  |  |  |  |  |  |
| (wander =  | INDEF) maximum wander in successive isophote centers   |  |  |  |  |  |  |
| (maxgerr=  | 0.5) maximum acceptable gradient relative error        |  |  |  |  |  |  |
| (olthres=  | 1.) object locator's k-sigma threshold                 |  |  |  |  |  |  |
| (soft =    | no) soft stop ?                                        |  |  |  |  |  |  |
| (mode =    | al)                                                    |  |  |  |  |  |  |
|            |                                                        |  |  |  |  |  |  |
|            |                                                        |  |  |  |  |  |  |
|            |                                                        |  |  |  |  |  |  |
|            |                                                        |  |  |  |  |  |  |

# Geompar

PACKAGE = isophote

TASK = geompar

| (x0 =     | INDEF) initial isophote center X Often it is a good |  |  |  |  |  |
|-----------|-----------------------------------------------------|--|--|--|--|--|
| (y0 =     | INDEF) initial isophote center Y idea to put in     |  |  |  |  |  |
| (ellip0 = | 0.2) initial ellipticity                            |  |  |  |  |  |
| (pa0 =    | 20.) initial position angle (degrees)               |  |  |  |  |  |
| (sma0 =   | 10.) initial semi-major axis lenght                 |  |  |  |  |  |
| (minsma = | 0.) minimum semi-major axis lenght                  |  |  |  |  |  |
| (maxsma = | INDEF) maximum semi-major axis lenght)              |  |  |  |  |  |
| (step =   | 0.1) sma step between successive ellipses           |  |  |  |  |  |
| (linear = | no) linear sma step ?                               |  |  |  |  |  |
| (maxrit = | INDEF) maximum sma lenght for iterative mode        |  |  |  |  |  |
| (recente= | yes) allows finding routine to re-center x0-y0?     |  |  |  |  |  |
| (xylearn= | yes) updates pset with new x0-y0?                   |  |  |  |  |  |
| 11,10,11  |                                                     |  |  |  |  |  |

Samplepar

PACKAGE = isophote

| Т   | `A      | S   | K |     | = | sa | m | $\mathbf{p}$ | le | pa         | ır  |
|-----|---------|-----|---|-----|---|----|---|--------------|----|------------|-----|
| 1.1 | : : : · | - C |   | 1.1 |   |    |   | <b>1</b>     |    | <b>L</b> : | : : |

| bi-linear) area integration mode                             |
|--------------------------------------------------------------|
| 3.) sigma-clip criterion for upper deviant points            |
| 3.) sigma-clip criterion for lower deviant points Important! |
| 0) number of sigma-clip iterations                           |
| 0.5) acceptable fraction of flagged data points              |
| none) graphics device for ploting intensity samples          |
| none) tables with intensity samples                          |
| yes) sample angles refer to image coord. system ?            |
| none) optional harmonic numbers to fit                       |
| al)                                                          |
|                                                              |
|                                                              |
|                                                              |
|                                                              |

# ellipse

- Use the  $\sigma$ -clipping option
  - Very common to pre-clean frames:
    - Subtract point sources with DAOPHOT
    - Mask saturated stars and CCD flaws
    - Mask other galaxies
- Sometimes it is useful to input starting values

Calculate mean and RMS pixel intensity for annulus, toss any values above  $\underline{\text{mean} + n\text{RMS}}$ 

- Ellipse produces a Table (in STSDAS table format, ttools.tprint allows you to view this) with the parameters of the best fitting ellipses along the semi-major axis.
- Plotting I<sub>ellipse</sub> vs r gives the *surface* brightness profile

Photometry is the usual:

 $m=c_0 - 2.5\log(\sum(pixels in r+\Delta r) - (npix \cdot sky))$ 

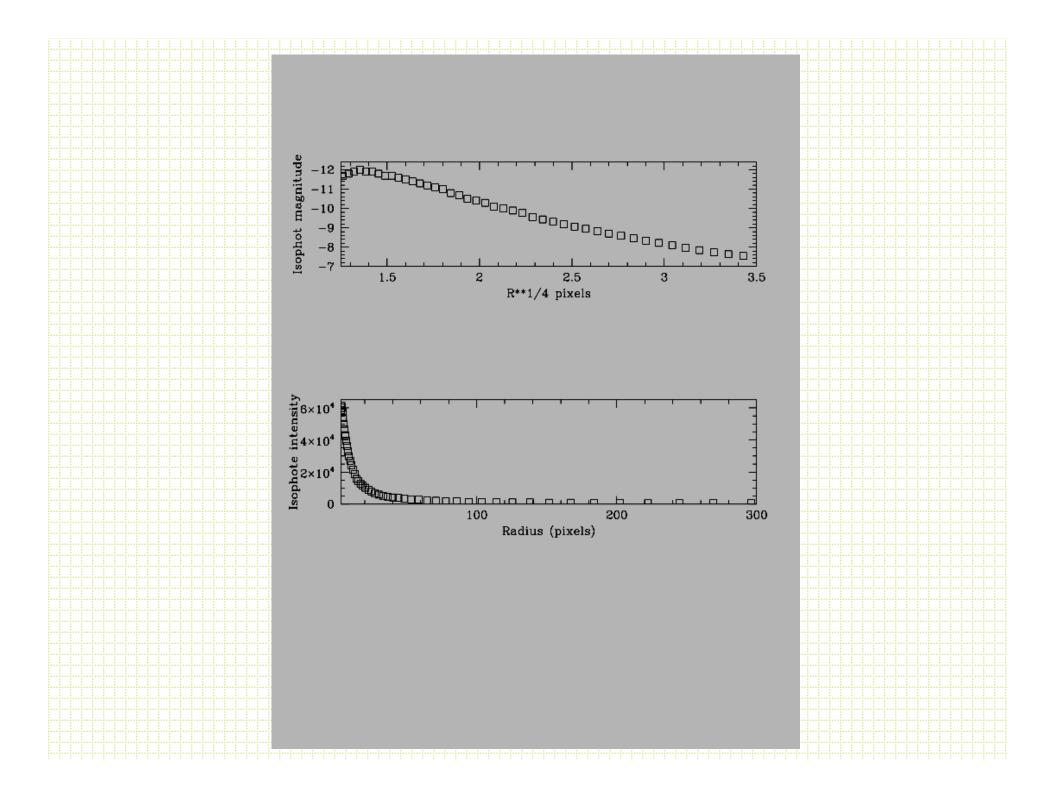

| in  | put image name (test3):                                                                                                    |       |   |  |  |
|-----|----------------------------------------------------------------------------------------------------|-------|---|--|--|
|     | itput table name (test3.tab):                                                                                                    |       |   |  |  |
|     | unning object locator Done.                                                                                                    |       |   |  |  |
| #   |                                                                                                    |       |   |  |  |
|     |                                                                                                    | Cto   | - |  |  |
|     | Semi-Isophote Ellipticity Position Grad. Data Flag Iter.<br>najor mean Angle rel. code                                                                                                    | . 510 | р |  |  |
|     | ixis intensity error                                                                                                    |       |   |  |  |
|     | pixel) (degree)                                                                                                    |       |   |  |  |
| #   | (11) <b>6</b> -1-5                                                                                                    |       |   |  |  |
| 4   | 0.00 4219.62(527.26) 0.123(0.002) -70.00( 0.54) 0.125 234 0                                                                                                    | 50    | 2 |  |  |
|     | 4.00 3773.10(481.03) 0.123(0.002) -70.00( 0.59) 0.122 258 0                                                                                                    |       |   |  |  |
|     | 8.40 3384.59(426.91) 0.123(0.002) -70.00( 0.52) 0.116 284 0                                                                                                    |       |   |  |  |
| 5   | 3.24 3038.81(384.52) 0.123(0.002) -70.00( 0.47) 0.110 312 0                                                                                                    | 50    | 2 |  |  |
| - 5 | 8.56 2725.05(344.36) 0.123(0.002) -70.00( 0.56) 0.097 343 0                                                                                                    | 50    | 2 |  |  |
| 6   | 4.42 2431.91(297.83) 0.123(0.002) -70.00( 0.38) 0.091 378 0                                                                                                    | 50    | 2 |  |  |
| 0   |                                                                                                    | 17    |   |  |  |
|     | 4.52 556.57( 7.44) 0.273(0.009) -18.68( 1.03) 0.101 2602 760<br>6.36 4728.37(566.24) 0.123(0.003) -70.00( 0.70) 0.125 213 0                                                                                                    |       |   |  |  |
|     | 0.30         4728.57(366.24)         0.125(0.005)         -70.00(0.70)         0.125         215         0           3.06         5287.32(620.80)         0.123(0.005)         -70.00(1.36)         0.129         193         0 |       |   |  |  |
| 5.  | 5.00 5207.52(020.00) 0125(0.003) -70.00(1.50) 0125 175 0                                                                                                    | 50    | 2 |  |  |
|     |                                                                                                    |       |   |  |  |
| 0   | ).73 51976.14(8482.2) 0.269(INDEF) -45.76(INDEF) 1.460 13                                                                                                    | 0     | 1 |  |  |
|     | 0.66 53679.33(7585.3) 0.269(INDEF) -45.76(INDEF) 1.853 13                                                                                                    |       |   |  |  |
|     | 0.60 55147.36(7006.2) 0.269(INDEF) -45.76(INDEF) 1.951 13                                                                                                    |       |   |  |  |
|     | 0.55 56150.06(6355.0) 0.269(INDEF) -45.76(INDEF) 2.616 13                                                                                                    |       |   |  |  |
|     |                                                                                                    | , q   | - |  |  |
|     |                                                                                                    |       |   |  |  |
|     |                                                                                                    |       |   |  |  |
|     |                                                                                                    |       |   |  |  |
|     |                                                                                                    |       |   |  |  |
|     |                                                                                                    |       |   |  |  |
|     |                                                                                                    |       |   |  |  |
|     |                                                                                                    |       |   |  |  |

#### bmodel

After you have run ellipse and produced a table. The task called *bmodel* will build a smooth image of the family of ellipses.
 Subtracting this from the original frame will tell you how good the fit is and will reveal non-axially symetric structures.

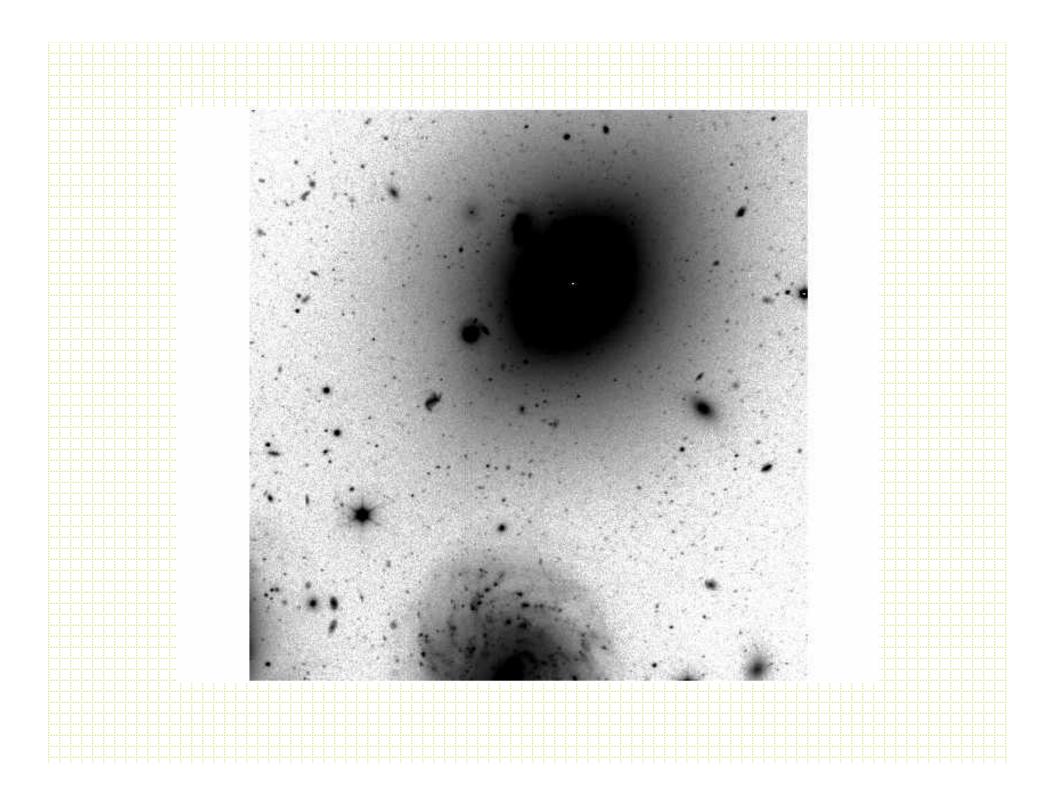

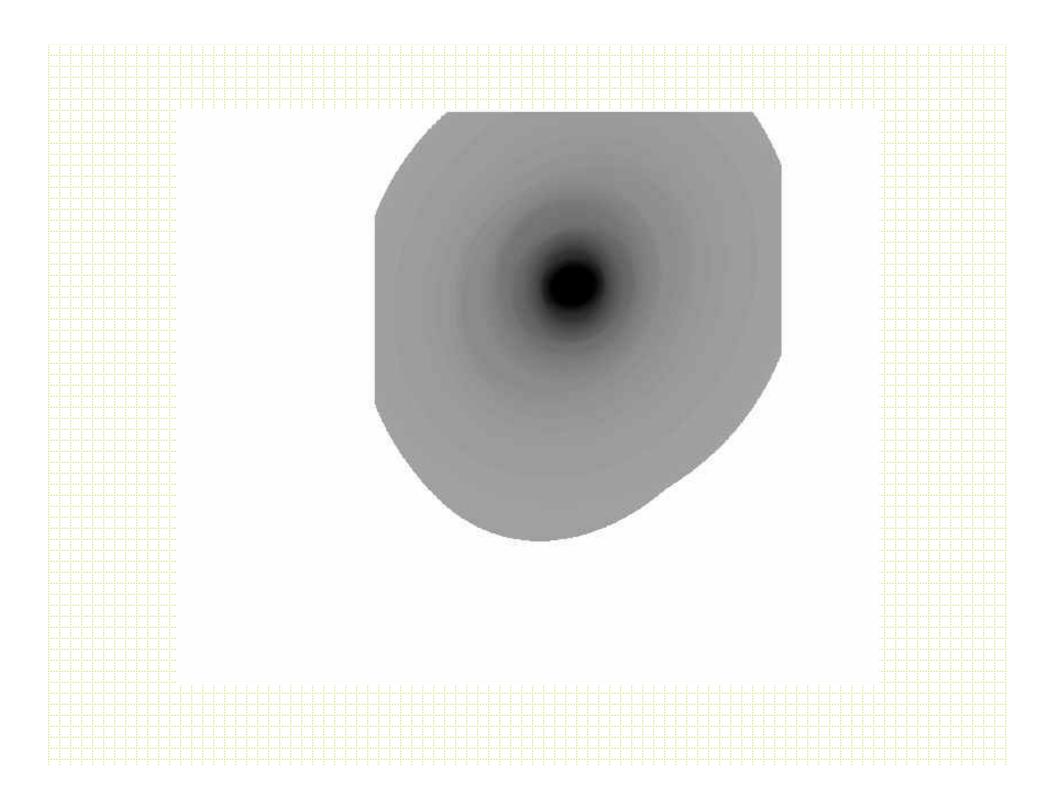

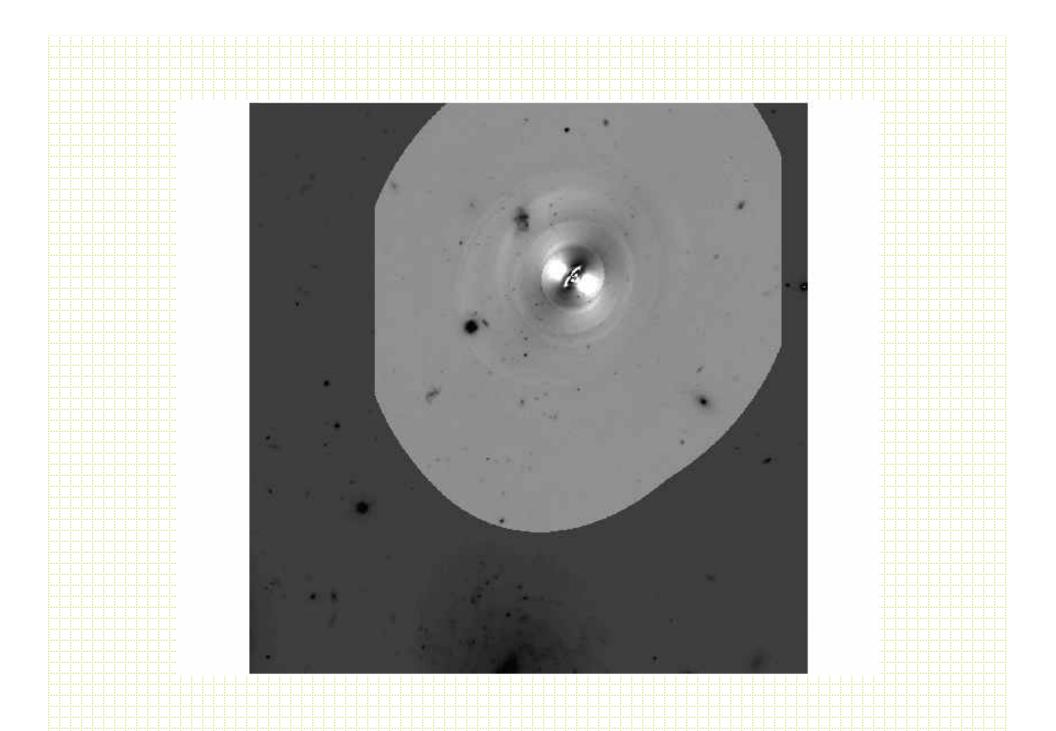

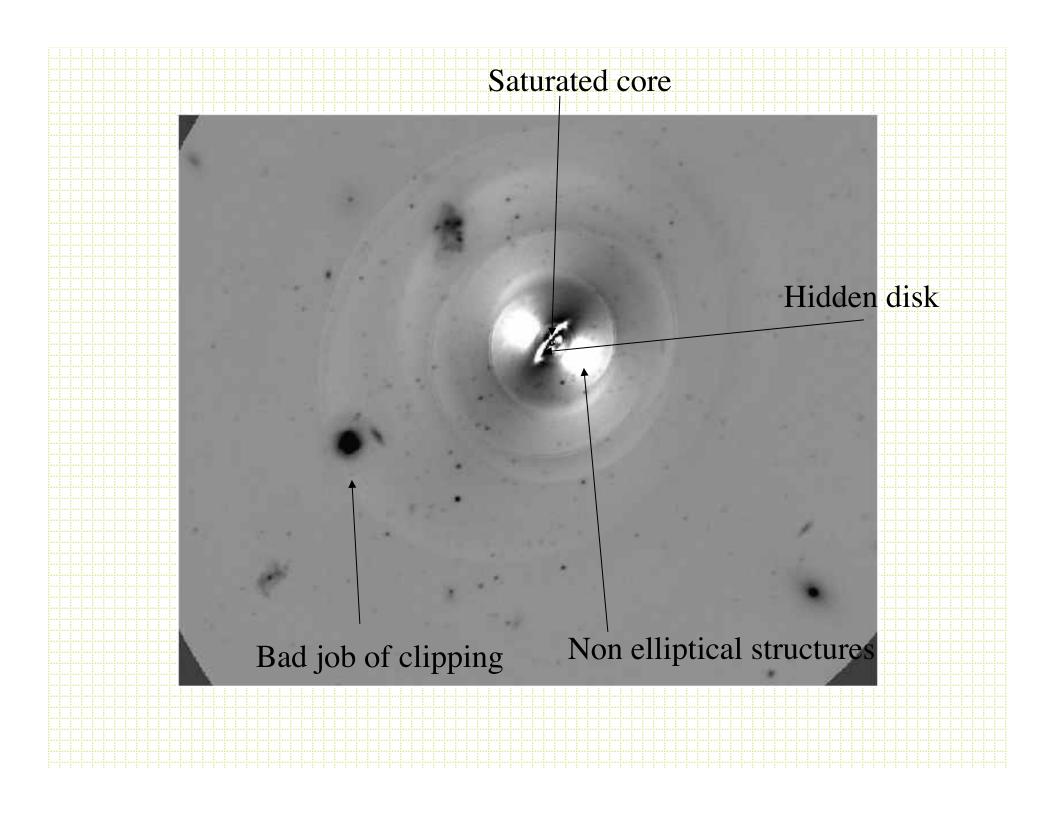

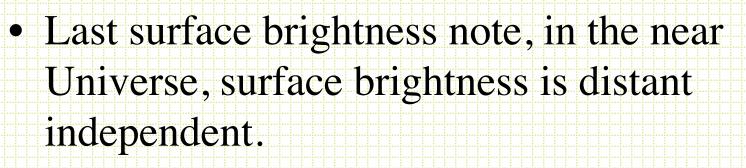

- S.B.  $\propto$  I/(area of galaxy)

Brightness drop off with distance is exactly compensated by larger surface area of galaxy contributing

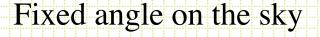

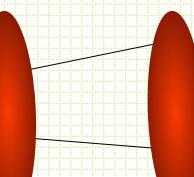

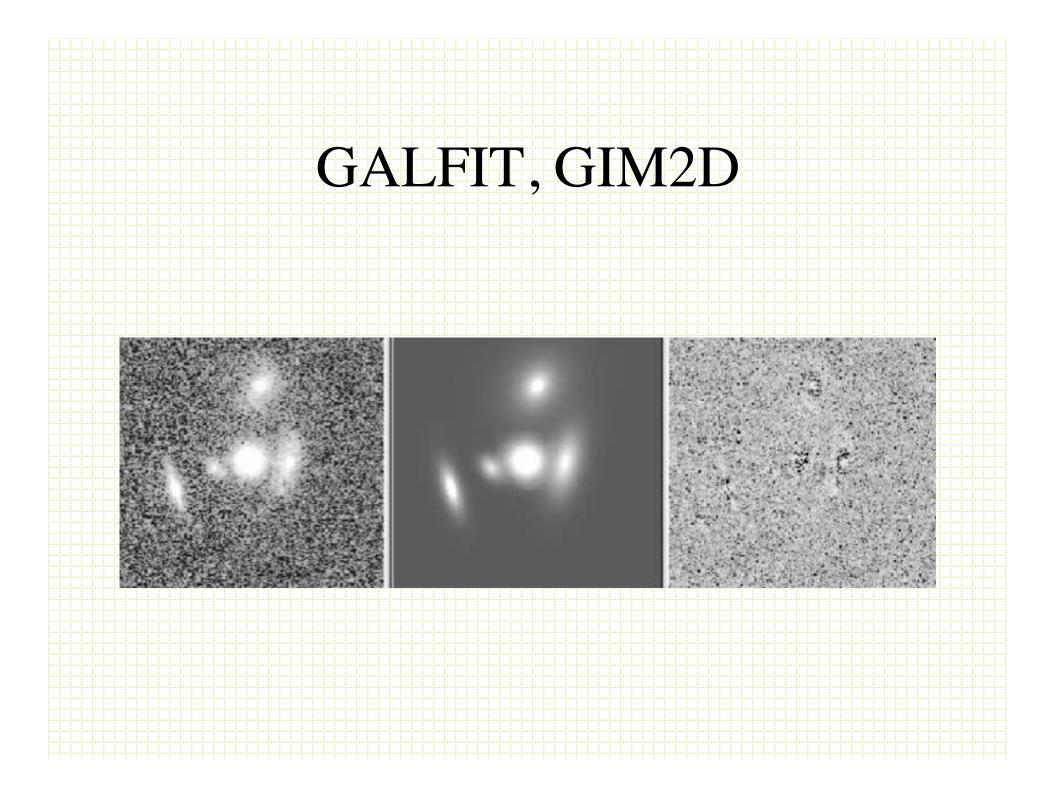

# Small galaxies and classification

- Originally (starting with Kron in 1979) simple star-galaxy separation was the goal.
- These days packages do a lot more:
  - Deblending
  - Filtering
  - Photometry shape decomposition
    - FOCAS Jarvis & Tyson, 1981, AJ 86, 476
    - PPP Yee, 1991, PASP, 103 396
    - Sextractor Bertin & Arnouts, 1996, A&A Sup. Ser. 117,393

# Star-Galaxy separation

- Galaxies are resolved, stars are not
- All methods use various approaches to comparing the amount of light at large and small radii.

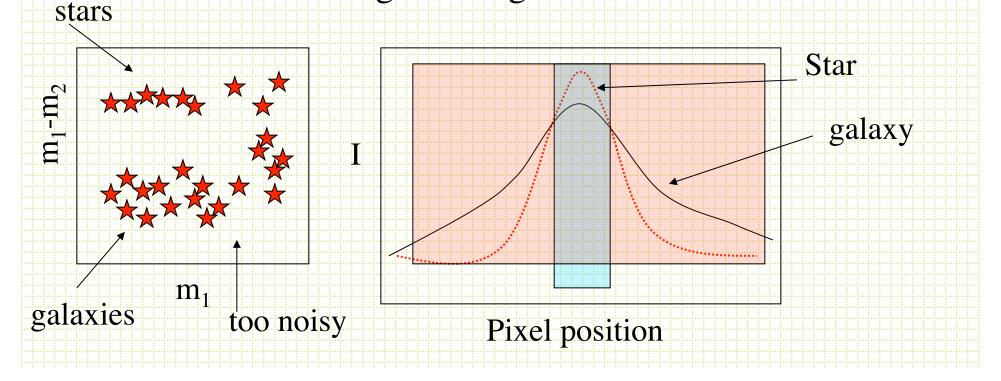

•  $m_{small r}/m_{large r}$ 

 $\frac{\sum_{i} \mathbf{I}_{i} \mathbf{x}_{i}^{n}}{\sum_{i} \mathbf{I}_{i}}$ 

- Total mag/peak count
- Mag/average surface brightness
- DAOPHOT CHI (PSF fit/predicted PSF fit)
- petroR50/petroR90 (SDSS)
- Often talk about moment analysis.

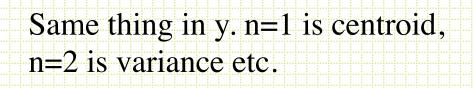

Note; ratio of second moments useful for ellipticity measurements

# Sextractor

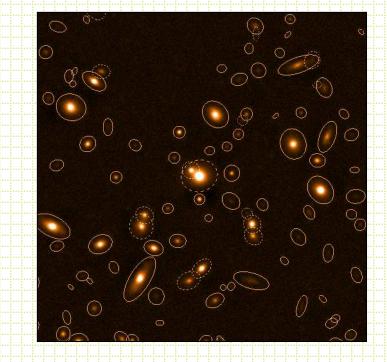

 Most commonly used package these days is SExtractor (although for pure star-galaxy separation it is hard to beat using the difference of two apertures).

- Bertin & Arnouts, 1996, A&AS, 117, 393
- User's Manual
- Sextractor for Dummies v4
- Not for good surface photometry, but good for classification and rough photometric and structural parameter derivation for large fields.
  - 1. Background map (sky determination)
  - 2. Identification of objects (thresholding)
  - 3. Deblending
  - 4. Photometry
  - 5. Shape analysis

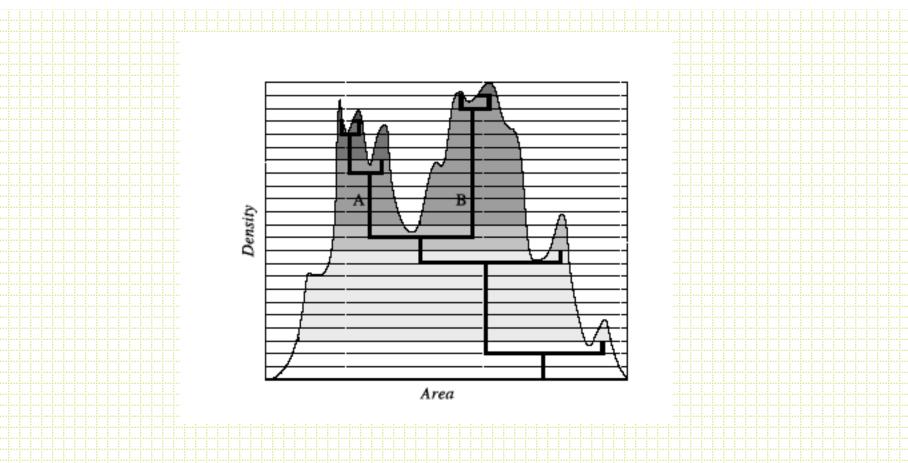

*Thresholding* is an alternative to *peak finding*. Look for contiguous pixels above a threshold value.

- User sets area, threshold value.
- Sometimes combine with a smoothing filter

Deblending based on multiple-pass thresholding

# Sextractor Star/Galaxy Separation

- Lots of talk about neural-net algorithms, but in the end it is a moment analysis.
- ``stellarity''. Typically test it with artificial stars and find
  - it is very good to some limiting magnitude.

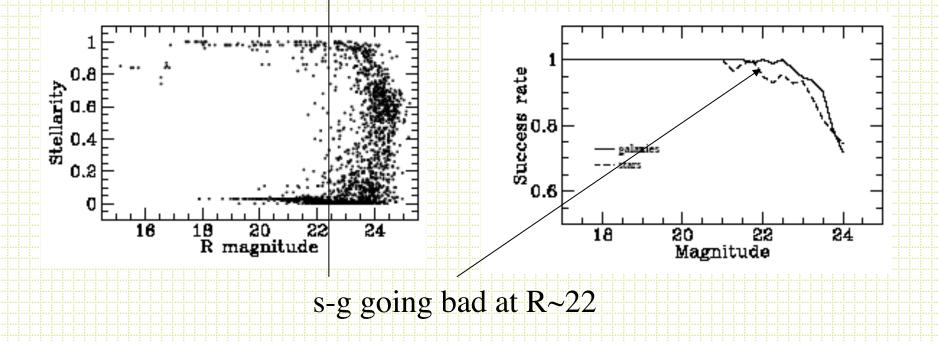

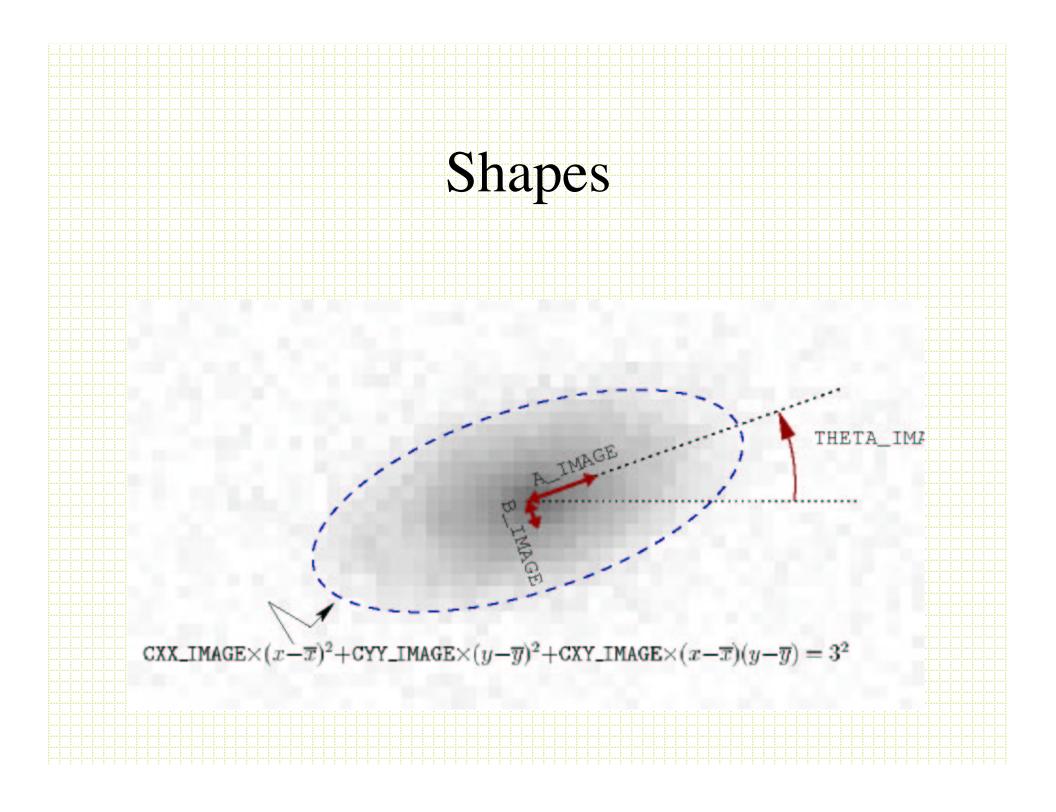

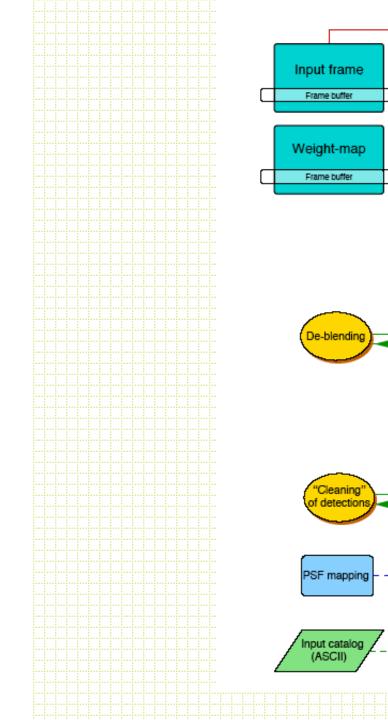

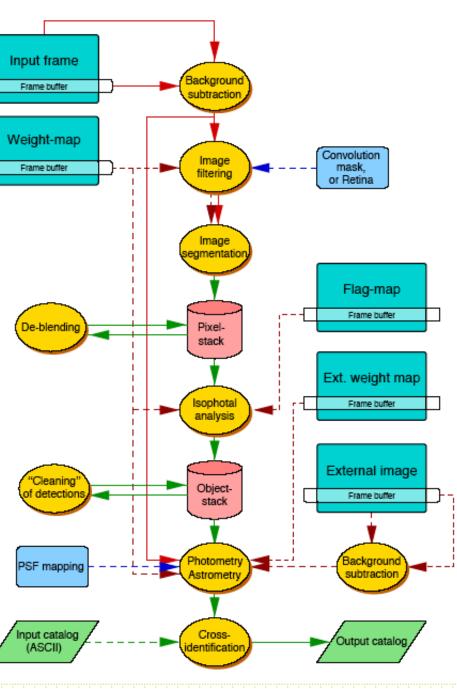

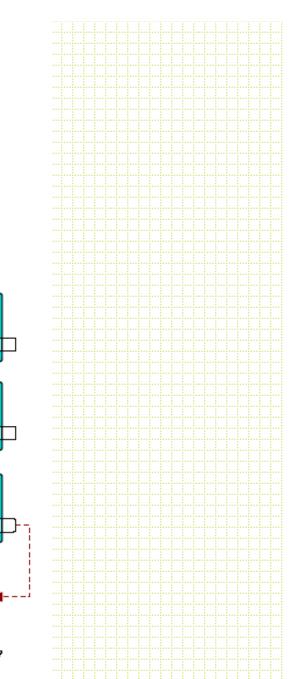

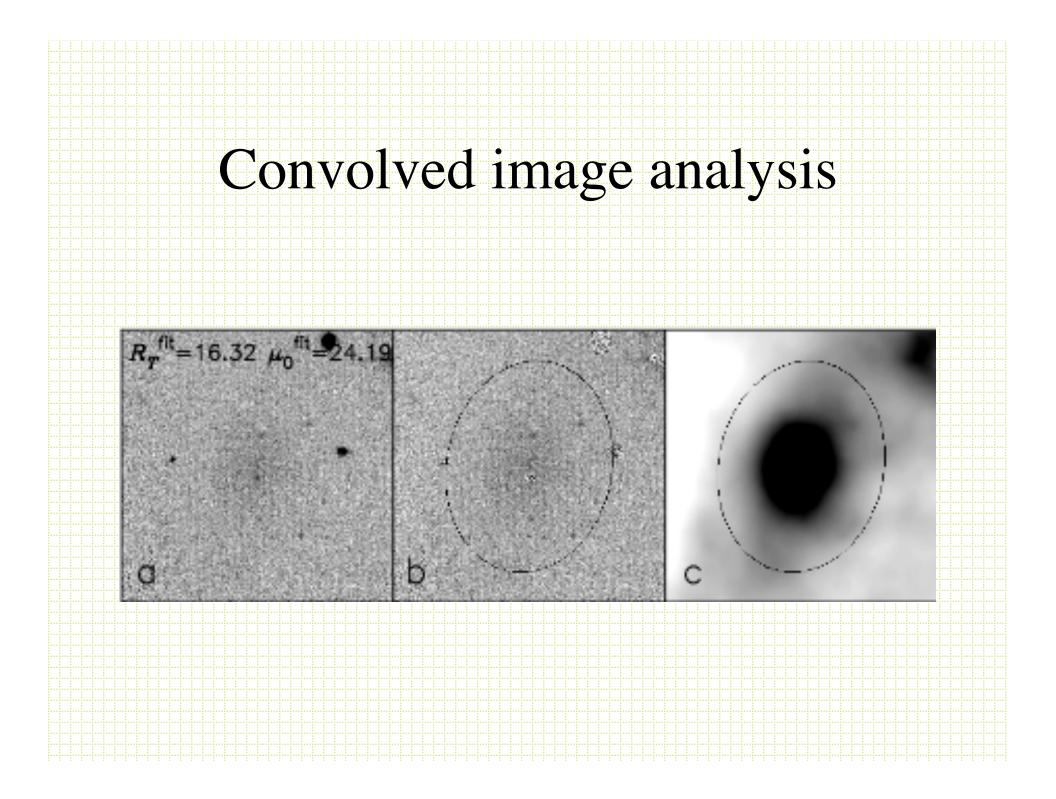

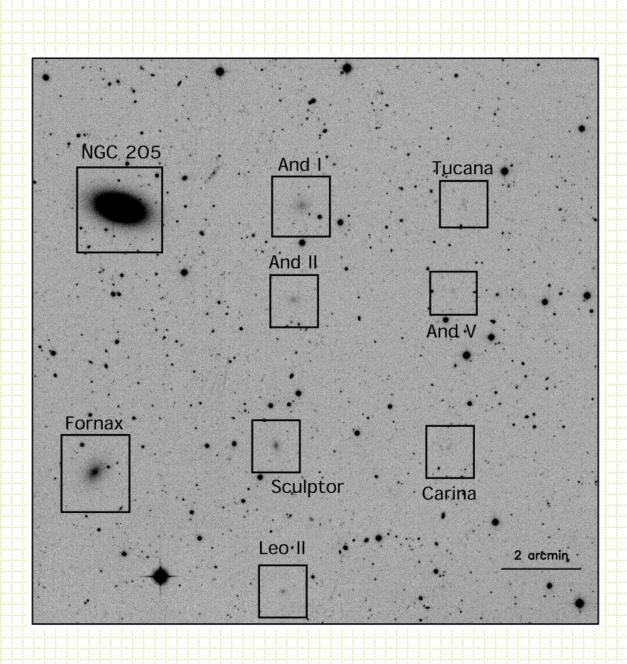

| NGC 205 | And I Tucana ×    |
|---------|-------------------|
|         | And II            |
| Fornax  | And V x           |
|         | Sculptor Carina   |
|         | Leo II 2 arcmin x |
|         |                   |

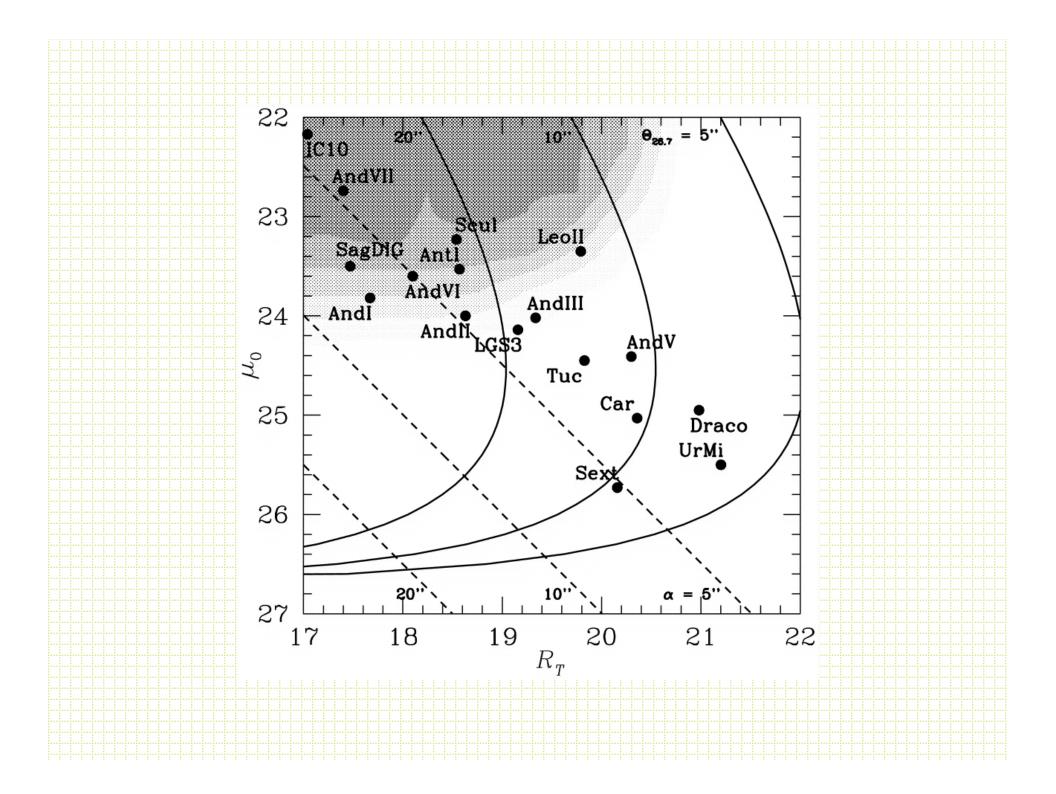

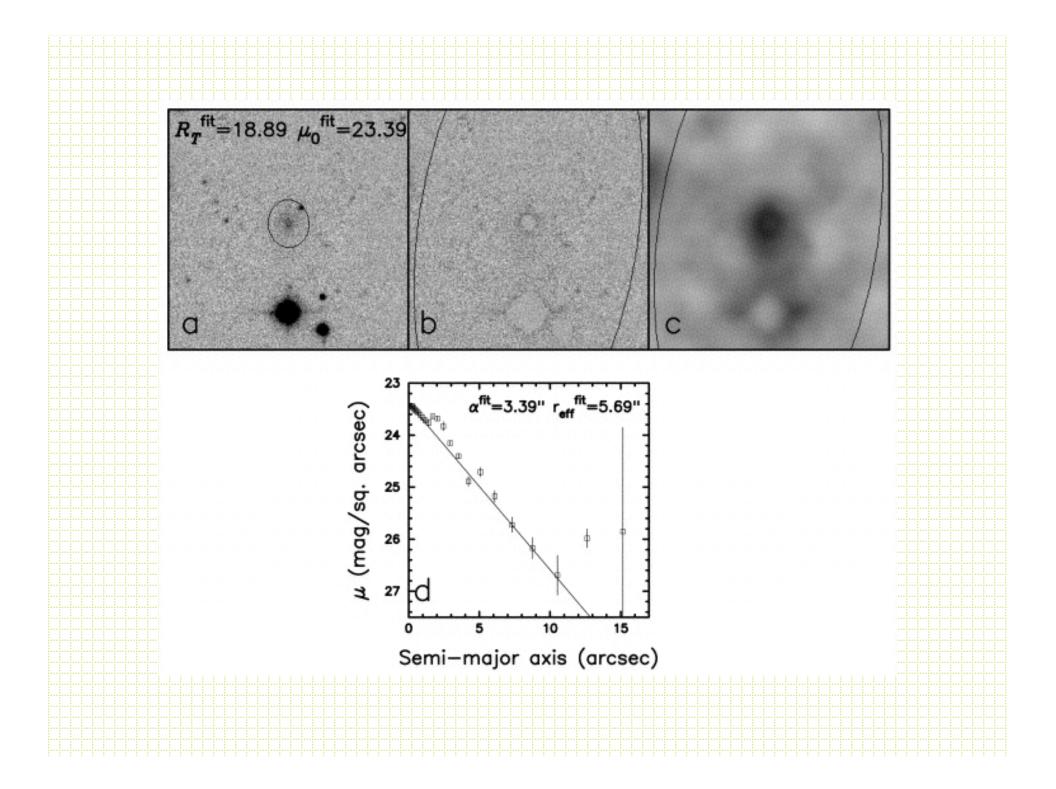